## How to write a research paper with an abstract >>>CLICK HERE<<

How to write a research paper with an abstract

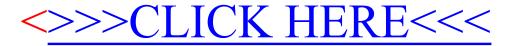